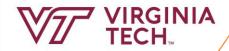

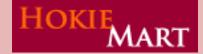

## Virginia Tech's Electronic Procurement System: Forms Process Guide

FY 2019-20

## HOKIFMART The HokieMart Decision Tree Does this Is this a Is this an purchase Is this a Is this a Is this It must be a reimbursement Hosted internal meet the request for Non-Catalog Punch-out to a VT Catalog purchase from policy travel? item. Vendor? employee or a VT entity? guidelines for Suppler? student? Direct Pay? Click to Use the select the Travel vendor you Is this a Agency need. Click to printing Authorization. STOP select the request? Use the Email the vendor you Reimbursement Use the HokieMart need. Is this Request form. Non-Catalog Help Desk purchase computer item option. If the vendor related? providing travel arrangements is Is it one not listed in the drop of the categories down menu. listed in Policy 3220: Is this Is this Direct Payment a contract Use the another type Procedures? vendor? Interdepartmental of service STOP Printing Request request? Email the PR will redirect to Unlimited (IPR) form. HokieMart **ITPALS** purchasing \$\$\$ if the PR is ≥ Help Desk delegation except \$100K and the with Amazon, vendor is: Apple or where the limit is Dell. \$2K. Use the **Direct Pay** Use the form. Interdepartmental Service Request (ISR) form. There is If a price agreement unlimited If a contract is NOT is in place with the Virginia Tech Procurement Department purchasing \$\$\$ in place with the vendor, the PR will delegation, when vendor, the PR will Decision Tree: Which HokieMart Form Should I Use? only route to automatically route you enter the PR Version 1.09 to the Procurement Procurement if it is for this Hosted over \$10,000. Department. Catalog Contract Vendor. Revised 05.03.19

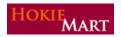

## Understanding Forms Used for HokieMart Processes

There are nine (9) basic forms to handle purchasing processes in HokieMart. Two processes handled through Hosted Catalogs. The other processes are: Punchouts, Non-Catalog Suppliers, Reimbursement Requests, Direct Pay, Travel Agency Authorization (TAA), Interdepartmental Printing Request (IPR), and Interdepartmental Service Request (ISR).

| Form/Process                                                                                                    | Process Description                                                                                                    | Limits                                      | Additional Notes                                                                                                    |  |
|----------------------------------------------------------------------------------------------------|----------------------------------------------------------------------------------------------------|---------------------------------------------|----------------------------------------------------------------------------------------------------|--|
|                                                                                                    | Hosted Catalog                                                                                                    |                                             |                                                                                                    |  |
| Hosted Catalog -Contract Suppliers  Beckman Coulter BioLegend Cell Signaling Janpak Neta New England Bio Labs Sanico | The HokieMart system allows the user to perform searches in various ways (product name, SKU, vendor name, etc.) under the product search tab against the vendor catalog. The supplier's catalog is loaded into the HokieMart system and updated quarterly for price and product changes. All contract suppliers are identified in HokieMart with the following symbol:  The symbol is located under "browse by supplier" (beside the vendor name). | Unlimited departmental purchasing authority | Primarily scientific suppliers with contracts and list price agreements.                                                                                                    |  |
| Hosted Catalog − Non-Contract Suppliers  ▶ Quality Biological                                                        | The HokieMart system allows the user to perform searches in various ways (product name, SKU, vendor name, etc.) under the product search tab against the vendor catalog. The supplier's catalog is loaded into the HokieMart system and updated quarterly for price and product changes.                                                                                                    | Departmental delegation of \$10,000 or less | Non-contract suppliers, primarily scientific suppliers with list and or discounted prices.  When items from these catalogs exceed \$10,000, the Purchase Requisition will be created and sent to the Procurement Department for competitive procurement. |  |

| Form/Process                                                                                                    | Process Description                                                                                                    | Limits                                                                                                    | Additional Notes               |
|----------------------------------------------------------------------------------------------------|----------------------------------------------------------------------------------------------------|----------------------------------------------------------------------------------------------------|--------------------------------|
|                                                                                                    | Punchouts                                                                                                    |                                                                                                    |                                |
| Punchouts - Contract Suppliers  Amazon Airgas Apple B&H Bioline Bio-Rad CDW-G Capital Tristate Complete Book & Media Supply Daly Computers Dell Digi-Key Electronics Dot Scientific Fastenal Ferguson Fisher Scientific Grainger Guy Brown Integrated DNA Technologies (IDT) Lowes McMaster-Carr MSC Industrial Supply Medline NewEgg Business State Electric Supply Co. (SE) Qiagen Sigma-Aldrich Spectrum The Supply Room Companies (TSRC) Technology Integration Group (TIG) | HokieMart allows the user to "punchout" from HokieMart directly to the supplier's website, select products, and build a cart.  Additional suppliers are added, as they become official punchouts.  List continues on the next page. | Unlimited departmental purchasing authority EXCEPT for:  ▶ Computer suppliers Apple and Dell have a cap of \$100,000 delegated authority  ▶ Amazon delegated authority is \$2,000 | *revised/updated dollar limit. |

| Form/Process                                                                                                    | <b>Process Description</b>    | Limits | Additional Notes |
|----------------------------------------------------------------------------------------------------|-------------------------------|--------|------------------|
| <ul> <li>ThermoFisher Scientific</li> <li>Thomas Scientific</li> <li>Virginia Correctional Enterprises (VCE)</li> <li>USA Scientific</li> <li>VWR</li> </ul> | Continued from previous page. |        |                  |

| Non-Catalog           |                                                       |                          |                                             |
|-----------------------|-------------------------------------------------------|--------------------------|---------------------------------------------|
| Non-Catalog Item Form | Purchase(s) that cannot be handled through the Hosted | Departmental delega-     | Purchase(s) or payment(s) to suppliers      |
|                       | Catalogs, Punchouts, Direct Pay, Reimbursement Re-    | tion of \$10,000 or less | who are not Punchouts or Direct Pay.        |
|                       | quest. (Example is New River Office Supply.)          |                          | When the order exceeds \$10,000, it is sent |
|                       |                                                       |                          | electronically to the Procurement Depart-   |
|                       |                                                       |                          | ment for competitive procurement.           |

|                               | University Forms                                                                                                    |                                                                                   |                                                                                                    |  |
|-------------------------------|----------------------------------------------------------------------------------------------------|-----------------------------------------------------------------------------------|----------------------------------------------------------------------------------------------------|--|
| Direct Pay Form               | Use this form to pay for items (goods and services) obtained under the direct payment procedures <b>Policy 3220</b> : <a href="https://policies.vt.edu/3220.pdf">https://policies.vt.edu/3220.pdf</a> . Familiarize yourself with Policy 3220. | See the Direct Pay delegated items at the following website:                      | Select the appropriate payment category from the drop-down menu. Send original vendor invoice to the Controller's Office. Write the PO No in the upper, right-hand corner of the vendor invoice.  Direct Payments may be processed using the prepayment procedure. See instructions in the Requestor Guide.                            |  |
| Reimbursement Request<br>Form | Use to reimburse Virginia Tech students/employees for <b>non-travel</b> items/services up to \$2,000.  Entertainment and recruitment expenses in Blacksburg area or other official station may also be processed on this form.                 | Departmental delegation of \$2,000 or less. Over \$2,000 requires prior approval. | The reimbursee must sign the statement on the HokieMart form (either print the HokieMart form or stamp the document with statement located in the Internal Info Instruction). Send the signed statement to the Controller's Office, along with supporting original receipts. See sure to reference the PO number on all the paperwork. |  |

| Form/Process                                  | Process Description                                                                                                    | Limits                | Additional Notes                                                                                                    |
|-----------------------------------------------|----------------------------------------------------------------------------------------------------|-----------------------|----------------------------------------------------------------------------------------------------|
|                                               | University Forms                                                                                                    | (continued)           |                                                                                                    |
| Interdepartmental Printing Request (IPR) Form | Order all printing services from university printing f cilities: Printing Services (South Main Street).  Off campus locations should contact print services for additional guidelines: <a href="https://www.printing.vt.edu">https://www.printing.vt.edu</a>                         | purchasing authority. | Complete the IPR work request template. Attach other documents, such as pdf's and electronic files, as needed.  University policy states that all printing and copy work purchased with university/state funding should be directed to Printing Services                                                                                                    |
| Interdepartmental Service Request (ISR) Form  | Use this form to order services from on-campus supplers listed on the drop-down menu of the ISR form view online:  www.procurement.vt.edu/content/dam/procurement_vt_edu/hokiemart/Internal_Vendor_Listing.pdf                                                                       |                       | Complete the ISR form. The form may route to the department to enter pricing before being returned to the approver.                                                                                                    |
| Travel Agency Authorization (TAA) Form        | Purchase airline tickets and other travel-related service from contract travel agencies listed on the drop-downenu of the TAA.  For complete information related to travel visit the Controller's website: <a href="https://www.controller.vt.edu">https://www.controller.vt.edu</a> | - I                   | Provide additional instructions to travel agency under the "external info" section (such as rental car, personal travel, etc.). Enter the traveler's name in the catalog no. field. Include ticket information such as dates, to and from locations, etc. in the "product name/description" field or attach a copy the airline schedule as an external attachment. |